## Package 'ucie'

October 12, 2022

Type Package

Title Mapping 3D Data into CIELab Color Space

Version 1.0.2

Maintainer Mikaela Koutrouli <mikaela.koutrouli@cpr.ku.dk>

Description Returns a data frame with the names of the input data points and hex colors (or CIELab coordinates). Data can be mapped to colors for use in data visualization. It optimally maps data points into a polygon that represents the CIELab colour space. Since Euclidean distance approximates relative perceptual differences in CIELab color space, the result is a color encoding that aims to capture much of the structure of the original data.

License MIT + file LICENSE

Encoding UTF-8

RoxygenNote 7.1.2

Imports colorspace, dplyr, geometry, pracma, ptinpoly, rgl, remotes

**Suggests** testthat  $(>= 3.0.0)$ 

Config/testthat/edition 3

NeedsCompilation no

Author Mikaela Koutrouli [aut, cre], Lars Juhl Jensen [aut]

Repository CRAN

Date/Publication 2022-06-20 19:40:02 UTC

### R topics documented:

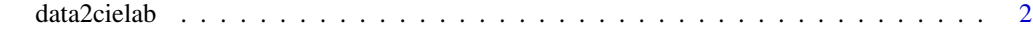

**Index** [4](#page-3-0)

#### Description

Returns a data frame with the names of the input data points and hex colors (or CIELab coordinates). Data can be mapped to colors for use in data visualization. It optimally maps data points into a polygon that represents the CIELab colour space. Since Euclidean distance approximates relative perceptual differences in CIELab color space, the result is a color encoding that aims to capture much of the structure of the original data.

#### Usage

data2cielab(dataset, WL = 1, Wa = 1, Wb = 1, S = 1, LAB\_coordinates = FALSE) Parameters(dataset,  $WL = 1$ ,  $Wa = 1$ ,  $Wb = 1$ ) ProduceColors(dataset, Soptim, RotL, Rota, Rotb, TrL, Tra, Trb,  $WL = 1$ , Wa = 1, Wb = 1, S = 1, LAB\_coordinates = FALSE)

#### Arguments

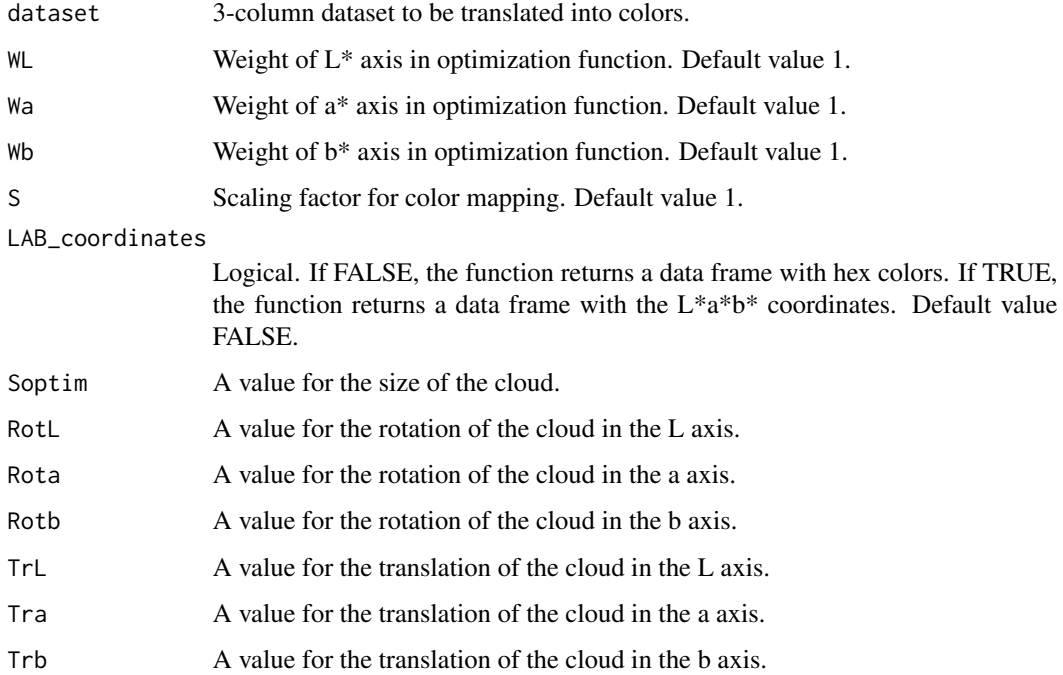

#### Value

None

#### data2cielab 3

#### Examples

```
df <- data.frame(V1=runif(10, 0,1), V2=runif(10, 0,5), V3=runif(10, 0,30))
data_with_colors <- data2cielab(df, Wb=1.2, S=1.6)
data_with_colors <- data2cielab(df, LAB_coordinates = TRUE)
```
# <span id="page-3-0"></span>Index

data2cielab, [2](#page-1-0)

Parameters *(*data2cielab*)*, [2](#page-1-0) ProduceColors *(*data2cielab*)*, [2](#page-1-0)